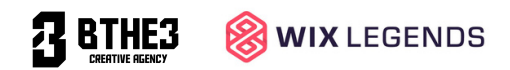

# **The (Not-So) Beginner's Guide to Wix Website Design**

Josh Aben | Nov. 2023 | 5-6 minute read

### **Table of Contents**

- 1. Introduction
- 2. Getting Started with Wix
- 3. [Designing Your Website](#page-1-0)
- 4. [Adding Content](#page-1-0)
- 5. [Advanced Features](#page-1-0)
- 6. [Final Thoughts](#page-2-0)
- 7. [Need Help?](#page-2-0)

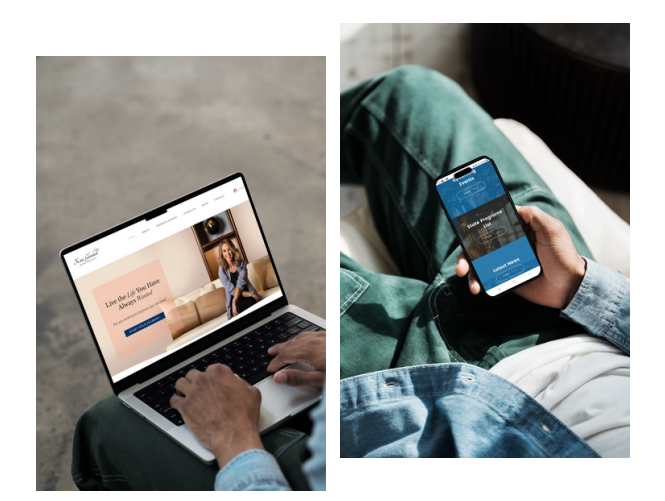

### **1. Introduction**

Welcome to the (Not-So) Beginner's Guide to Wix Website Design! If you're new to website design and looking for an easy-to-use yet powerful platform to create your online presence, you've come to the right place. Wix is a user-friendly website builder that allows you to design and customize your website without any coding knowledge. In our guide, we'll take you through the process step by step, ensuring you have all the tools and information you need to create a stunning website.

## **2. Getting Started**

### **2.1 Sign Up and Choose a Template**

To begin, go to the Wix website (www.wix.com) and sign up for a free account. Once you're in, choose a template that suits your website's purpose. Wix offers a variety of templates for businesses, blogs, portfolios, and more. Select one that resonates with your vision and, during the template selection process, be sure to choose the option to design using the Wix Editor. This will give you full creative control over your website.

### **2.2 Explore the Wix Editor**

Wix's intuitive drag-and-drop editor makes it easy to customize your chosen template. Familiarize yourself with the editor's tools, such as adding elements, changing backgrounds, and managing your site's pages.

<span id="page-1-0"></span>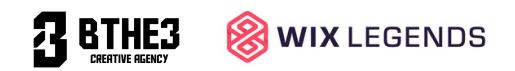

# **3. Designing Your Website**

#### **3.1. Customize Your Template**

Modify the template to match your brand or personal style. Change colors, fonts, and images to create a unique look for your website. Don't be afraid to experiment with different design options.

#### **3.2. Responsiveness Matters!**

Ensure your website looks good on both desktop and mobile devices. Wix provides a mobile editor to help you adjust your site's layout for smaller screens.

# **4. Adding Content**

#### **4.1. Creating Pages**

Use the "Add Page" option to create new pages for your website. Common pages include Home, About, Services, and Contact. Make sure to include relevant content on each page.

#### **4.2. Adding Text and Images**

Drag and drop text boxes and image elements onto your pages. You can write and format text and upload your own images. Wix also offers a media library with free resources to enhance your content.

## **5. Advanced Features**

#### **5.1. Wix Apps**

Explore the Wix App Market to add advanced features to your site. You can include a blog, an online store, contact forms, social media integrations, and more. These apps will enhance the functionality of your website.

### **5.2. SEO and Analytics**

Improve your website's visibility on search engines by optimizing your content and metadata. Wix also provides built-in analytics tools to monitor your site's performance.

<span id="page-2-0"></span>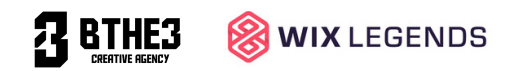

# **6. Final Thoughts**

Congratulations, you've successfully navigated the world of Wix website design! While this guide has focused on more of the basics, remember that the possibilities are endless when it comes to customizing your website. Continue to explore and experiment with Wix's features to create a website that truly reflects your unique style and purpose.

Whether you're building a personal blog, an online store, or a business website, Wix provides you with the tools you need to succeed in the digital world. As you gain more experience, you can always return to this guide as a reference. Enjoy your journey into the exciting realm of web design, and have fun while creating your online masterpiece!

# **7. Need Help? Contact the Wix Legends**

If you ever find yourself in need of assistance, don't hesitate to reach out to us at Wix Legends. We're the agency who specializes in helping **businesses of all sizes** get online or redesign their existing websites.

We're here to guide and support you on your web design journey. Feel free to contact us for guidance, design services, or any questions you may have. Your online success is our mission!

Visit us at [www.wixlegends.com](http://www.bthe3.com/) to get in touch.

Thank you to our clients & friends:

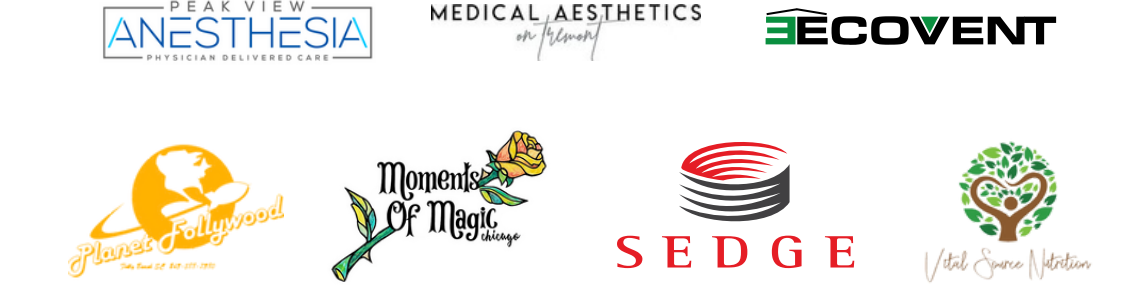